# Package 'agghoo'

May 25, 2023

Encoding UTF-8

Title Aggregated Hold-Out Cross Validation

Date 2023-05-23

Version 0.1-0

Description The 'agghoo' procedure is an alternative to usual cross-validation. Instead of choosing the best model trained on V subsamples, it determines a winner model for each subsample, and then aggregates the V outputs. For the details, see ``Aggregated hold-out'' by Guillaume Maillard, Sylvain Arlot, Matthieu Lerasle (2021) [<arXiv:1909.04890>](https://arxiv.org/abs/1909.04890) published in Journal of Machine Learning Research 22(20):1--55.

**Depends** R  $(>= 3.5.0)$ 

Imports class, parallel, R6, rpart, FNN

Suggests roxygen2, mlbench

URL <https://git.auder.net/?p=agghoo.git>

License MIT + file LICENSE

RoxygenNote 7.2.3

Collate 'utils.R' 'checks.R' 'R6\_Model.R' 'R6\_AgghooCV.R' 'agghoo.R' 'compareTo.R'

#### NeedsCompilation no

Author Sylvain Arlot [ctb], Benjamin Auder [aut, cre, cph], Melina Gallopin [ctb], Matthieu Lerasle [ctb], Guillaume Maillard [ctb]

Maintainer Benjamin Auder <benjamin.auder@universite-paris-saclay.fr>

Repository CRAN

Date/Publication 2023-05-25 19:50:02 UTC

## <span id="page-1-0"></span>R topics documented:

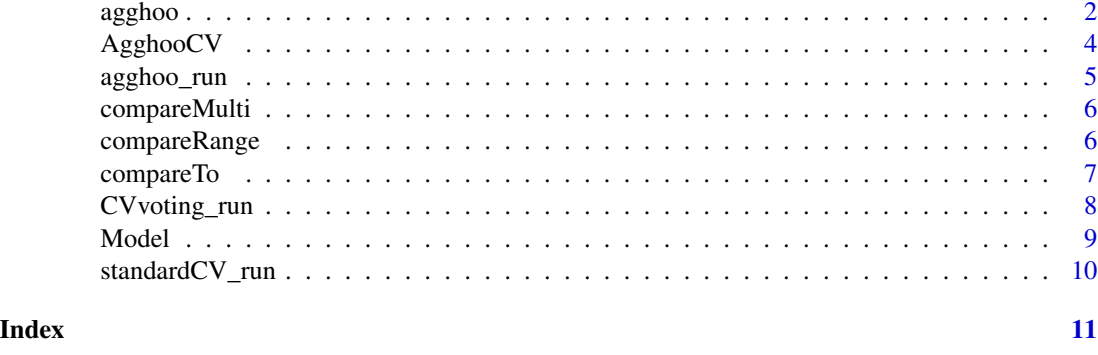

agghoo *agghoo*

#### Description

Run the (core) agghoo procedure. Arguments specify the list of models, their parameters and the cross-validation settings, among others.

#### Usage

```
agghoo(data, target, task = NULL, gmodel = NULL, params = NULL, loss = NULL)
```
#### Arguments

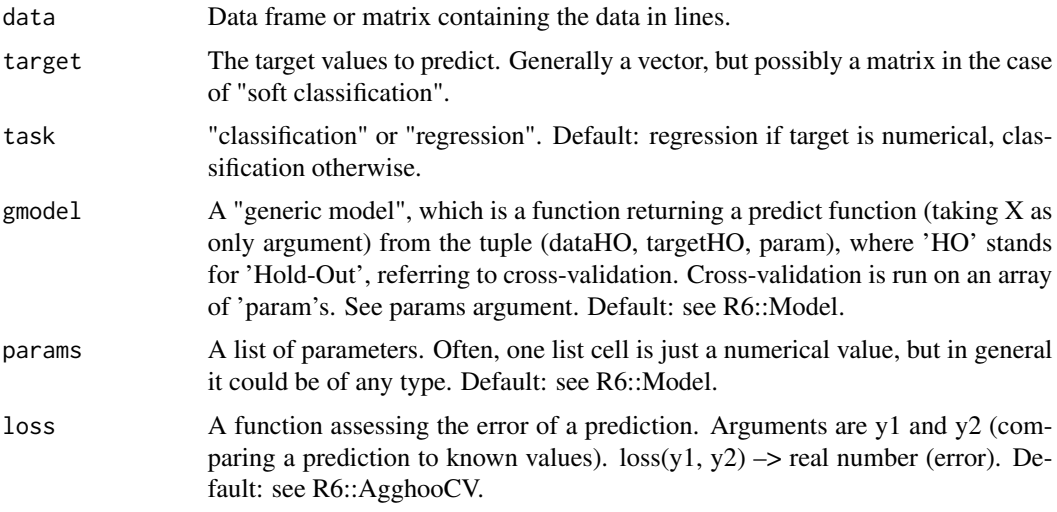

#### Value

An R6::AgghooCV object o. Then, call o\$fit() and finally o\$predict(newData)

#### <span id="page-2-0"></span>agghoo 3 and 3 and 3 and 3 and 3 and 3 and 3 and 3 and 3 and 3 and 3 and 3 and 3 and 3 and 3 and 3 and 3 and 3 and 3 and 3 and 3 and 3 and 3 and 3 and 3 and 3 and 3 and 3 and 3 and 3 and 3 and 3 and 3 and 3 and 3 and 3 and

#### References

Guillaume Maillard, Sylvain Arlot, Matthieu Lerasle. "Aggregated hold-out". Journal of Machine Learning Research 22(20):1–55, 2021.

#### See Also

Function [compareTo](#page-6-1)

#### Examples

```
# Basic usage:
# Regression:
a_{reg} \leftarrow agshoo(iris[, -c(2,5)], iris[, 2])a_reg$fit()
pr \leq a_{\text{reg}}\predict(iris[,-c(2,5)] + rnorm(450, sd=0.1))
# Classification
a_cla <- agghoo(iris[,-5], iris[,5])
a_cla$fit()
pc \leq a_cla$predict(iris[,-5] + rnorm(600, sd=0.1))
# Advanced usage:
data(iris)
library(mlbench)
data(PimaIndiansDiabetes)
# Run only agghoo on iris dataset (split into train/test, etc).
# Default parameters: see ?agghoo and ?AgghooCV
compareTo(iris[,-5], iris[,5], agghoo_run)
# Run both agghoo and standard CV, specifiying some parameters.
compareTo(iris[,-5], iris[,5], list(agghoo_run, standardCV_run), gmodel="tree")
compareTo(iris[,-5], iris[,5], list(agghoo_run, standardCV_run),
          gmodel="knn", params=c(3, 7, 13, 17, 23, 31),
          CV = list(type="vfold", V=5, shuffle=TRUE))
# Run both agghoo and standard CV, averaging errors over N=10 runs
# (possible for a single method but wouldn't make much sense...).
nc <- 1 #for CRAN
compareMulti(PimaIndiansDiabetes[,-9], PimaIndiansDiabetes[,9],
             list(agghoo_run, standardCV_run), N=10, gmodel="tree", nc=nc)
# Compare several values of V
compareRange(PimaIndiansDiabetes[,-9], PimaIndiansDiabetes[,9],
             list(agghoo_run, standardCV_run), N=10, V_range=c(10, 20, 30), nc=nc)
# For example to use average of squared differences.
# Default is "mean(abs(y1 - y2))".
loss2 <- function(y1, y2) mean((y1 - y2)^2)
# In regression on artificial datasets (TODO: real data?)
```

```
data <- mlbench.twonorm(300, 3)$x
target <- rowSums(data)
compareMulti(data, target, list(agghoo_run, standardCV_run), nc=nc,
             N=10, gmodel="ppr", params=c(1, 3, 5, 7, 9), loss=loss2,
             CV = list(type="MC", V=12, test_size=0.3))compareMulti(data, target, list(agghoo_run, standardCV_run), nc=nc,
             N=10, floss=loss2, CV = list(type="vfold", V=10, shuffle=FALSE))
# Random tests to check that method doesn't fail in 1D case
M <- matrix(rnorm(200), ncol=2)
compareTo(as.matrix(M[,-2]), M[,2], list(agghoo_run, standardCV_run), gmodel="knn")
compareTo(as.matrix(M[,-2]), M[,2], list(agghoo_run, standardCV_run), gmodel="ppr")
```
AgghooCV *R6 class with agghoo functions fit() and predict().*

#### Description

Class encapsulating the methods to run to obtain the best predictor from the list of models (see 'Model' class).

#### Methods

#### Public methods:

- [AgghooCV\\$new\(\)](#page-3-1)
- [AgghooCV\\$fit\(\)](#page-3-2)
- [AgghooCV\\$predict\(\)](#page-4-1)
- [AgghooCV\\$getParams\(\)](#page-4-2)
- [AgghooCV\\$clone\(\)](#page-4-3)

<span id="page-3-1"></span>Method new(): Create a new AgghooCV object.

*Usage:*

AgghooCV\$new(data, target, task, gmodel, loss)

*Arguments:*

data Matrix or data.frame

target Vector of targets (generally numeric or factor)

task "regression" or "classification". Default: classification if target not numeric.

gmodel Generic model returning a predictive function Default: tree if mixed data, knn/ppr otherwise.

loss Function assessing the error of a prediction Default: error rate or mean(abs(error)).

<span id="page-3-2"></span>Method fit(): Fit an agghoo model.

*Usage:*

<span id="page-4-1"></span><span id="page-4-0"></span>AgghooCV\$fit(CV = NULL) *Arguments:* CV List describing cross-validation to run. Slots: - type: 'vfold' or 'MC' for Monte-Carlo (default: MC) - V: number of runs (default: 10) - test\_size: percentage of data in the test dataset, for MC (irrelevant for V-fold). Default: 0.2. - shuffle: wether or not to shuffle data before V-fold. Irrelevant for Monte-Carlo; default: **TRUE** Default (if NULL): type="MC", V=10, test\_size=0.2 Method predict(): Predict an agghoo model (after calling fit()) *Usage:* AgghooCV\$predict(X) *Arguments:* X Matrix or data.frame to predict Method getParams(): Return the list of V best parameters (after calling fit()) *Usage:* AgghooCV\$getParams() Method clone(): The objects of this class are cloneable with this method. *Usage:* AgghooCV\$clone(deep = FALSE) *Arguments:* deep Whether to make a deep clone.

<span id="page-4-3"></span><span id="page-4-2"></span>agghoo\_run *agghoo\_run*

#### Description

Run and eval the agghoo procedure.

#### Usage

```
agghoo_run(dataTrain, dataTest, targetTrain, targetTest, floss, verbose, ...)
```
#### **Arguments**

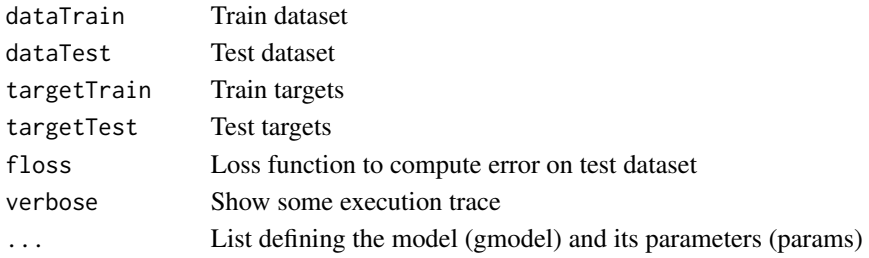

<span id="page-5-0"></span>compareMulti *compareMulti*

### Description

Run compareTo N times in parallel.

#### Usage

```
compareMulti(
  data,
  target,
  method_s,
  N = 100,
  nc = NA,
  floss = NULL,
  verbose = TRUE,
  ...
\mathcal{L}
```
#### Arguments

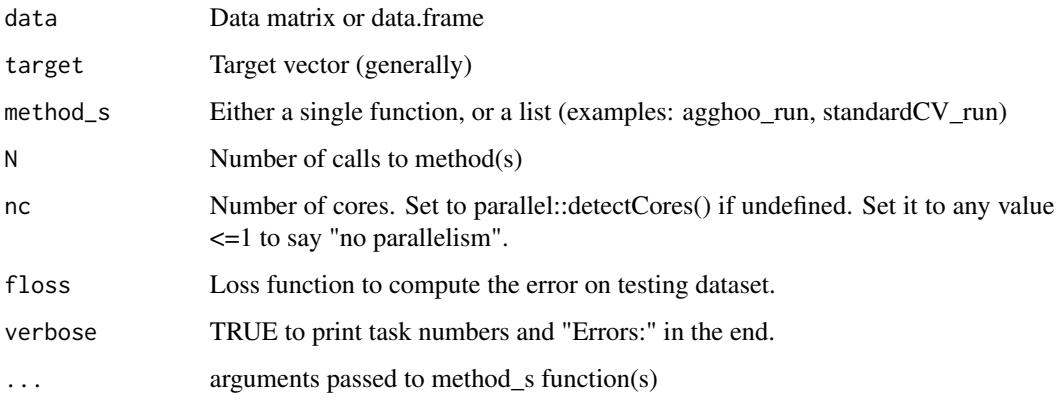

compareRange *compareRange*

#### Description

Run compareMulti on several values of the parameter V.

#### <span id="page-6-0"></span>compareTo 7

#### Usage

```
compareRange(
  data,
  target,
  method_s,
  N = 100,nc = NA,
  floss = NULL,
  V_{\text{range}} = c(10, 15, 20),
  ...
)
```
#### Arguments

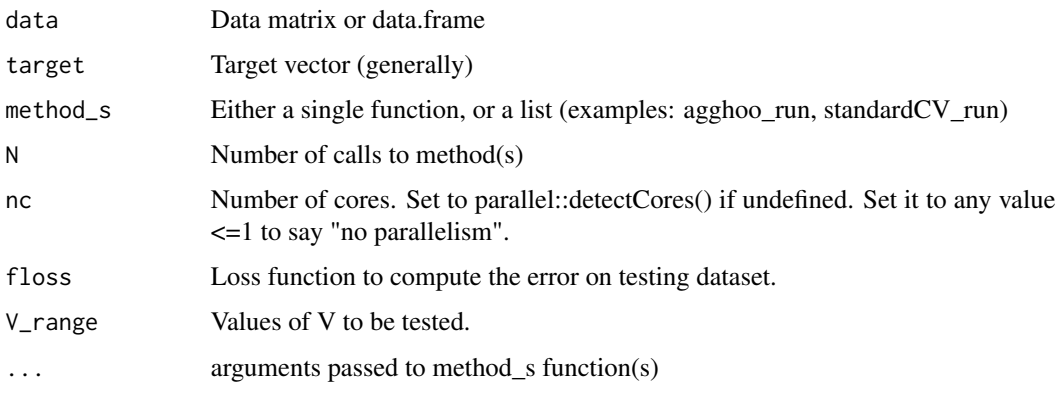

```
compareTo compareTo
```
#### Description

Compare a list of learning methods (or run only one), on data/target.

#### Usage

```
compareTo(
 data,
 target,
 method_s,
 rseed = -1,
 floss = NULL,
 verbose = TRUE,
  ...
)
```
#### Arguments

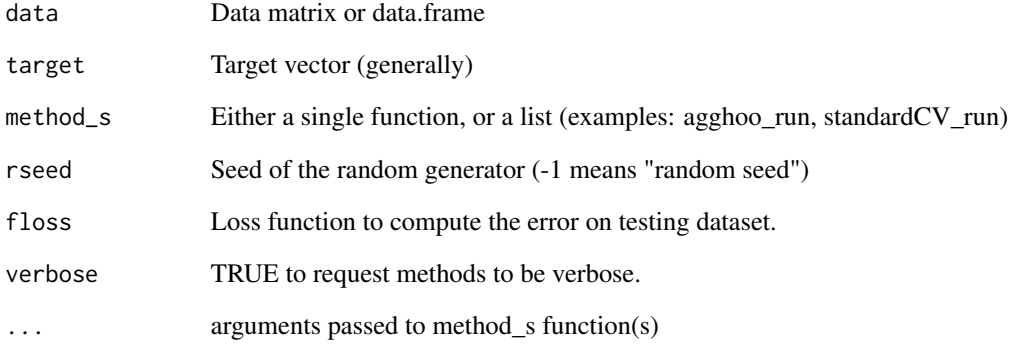

CVvoting\_run *CVvoting\_run*

### Description

Run and eval the voting cross-validation procedure.

#### Usage

CVvoting\_run(dataTrain, dataTest, targetTrain, targetTest, floss, verbose, ...)

#### Arguments

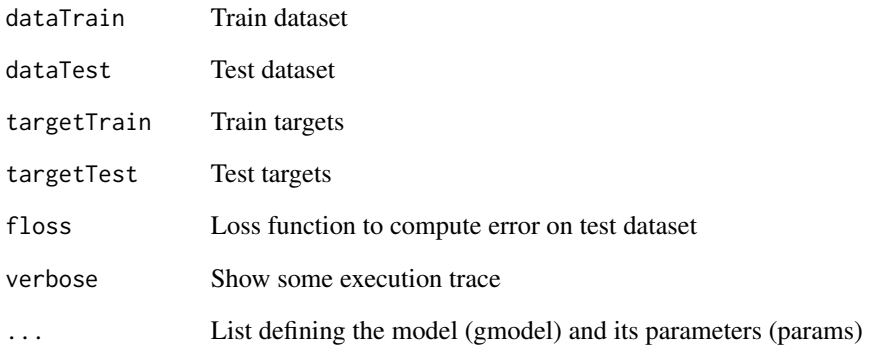

<span id="page-7-0"></span>

<span id="page-8-0"></span>

#### **Description**

"Model" class, containing a (generic) learning function, which from data + target [+ params] returns a prediction function  $X \rightarrow y$ . Parameters for cross-validation are either provided or estimated. Model family can be chosen among "tree", "ppr" and "knn" for now.

#### Public fields

nmodels Number of parameters (= number of [predictive] models)

#### Methods

#### Public methods:

- [Model\\$new\(\)](#page-8-1)
- [Model\\$get\(\)](#page-8-2)
- [Model\\$getParam\(\)](#page-8-3)
- [Model\\$clone\(\)](#page-9-1)

<span id="page-8-1"></span>Method new(): Create a new generic model.

*Usage:*

```
Model$new(data, target, task, gmodel = NULL, params = NULL)
```
*Arguments:*

data Matrix or data.frame

target Vector of targets (generally numeric or factor)

task "regression" or "classification"

gmodel Generic model returning a predictive function; chosen automatically given data and target nature if not provided.

params List of parameters for cross-validation (each defining a model)

<span id="page-8-2"></span>Method get(): Returns the model at index "index", trained on dataHO/targetHO.

#### *Usage:*

Model\$get(dataHO, targetHO, index)

*Arguments:*

dataHO Matrix or data.frame targetHO Vector of targets (generally numeric or factor)

index Index of the model in 1...nmodels

<span id="page-8-3"></span>Method getParam(): Returns the parameter at index "index".

*Usage:* Model\$getParam(index)

#### <span id="page-9-0"></span>10 standardCV\_run

*Arguments:* index Index of the model in 1...nmodels

<span id="page-9-1"></span>Method clone(): The objects of this class are cloneable with this method.

*Usage:* Model\$clone(deep = FALSE) *Arguments:* deep Whether to make a deep clone.

standardCV\_run *standardCV\_run*

#### Description

Run and eval the standard cross-validation procedure.

#### Usage

```
standardCV_run(
  dataTrain,
  dataTest,
  targetTrain,
  targetTest,
  floss,
  verbose,
  ...
\mathcal{L}
```
#### Arguments

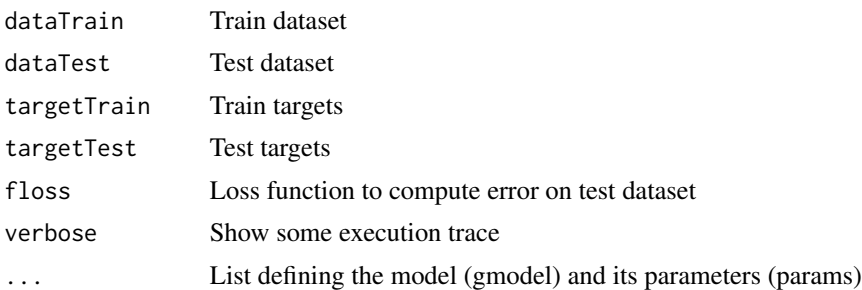

# <span id="page-10-0"></span>Index

agghoo, [2](#page-1-0) agghoo\_run, [5](#page-4-0) AgghooCV, [4](#page-3-0) compareMulti, [6](#page-5-0) compareRange, [6](#page-5-0) compareTo, *[3](#page-2-0)*, [7](#page-6-0)

CVvoting\_run, [8](#page-7-0)

Model, [9](#page-8-0)

standardCV\_run, [10](#page-9-0)